## How to Send Deliverables to a Client in theBOSSapp

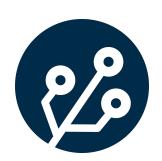

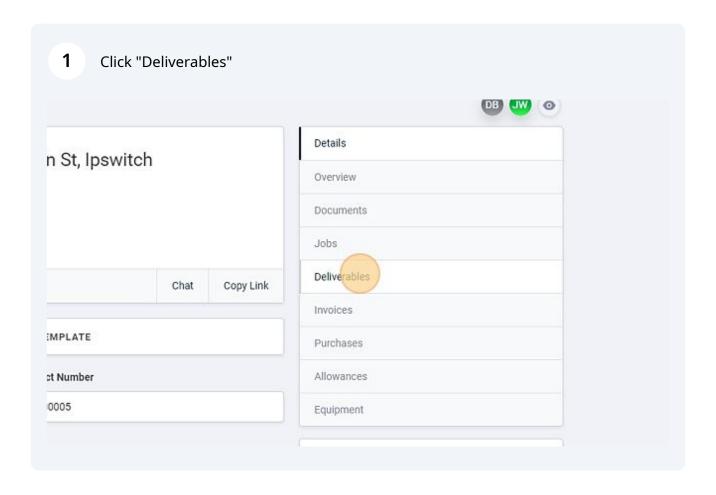

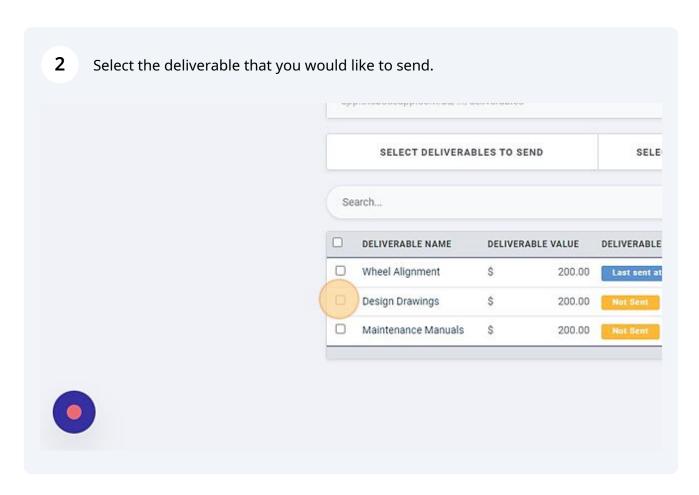

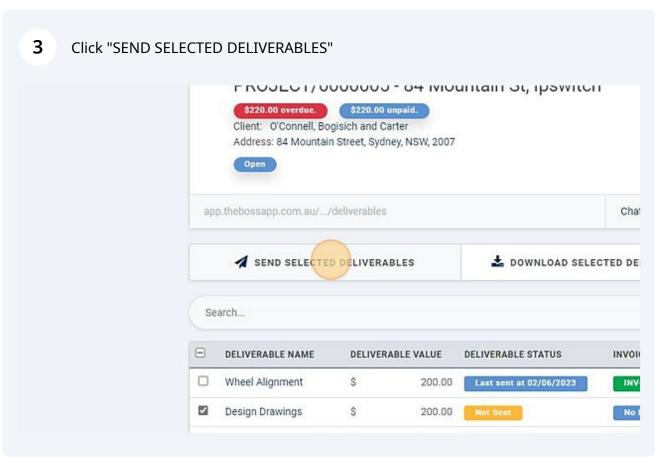

Enter the email address that you would like to send to.

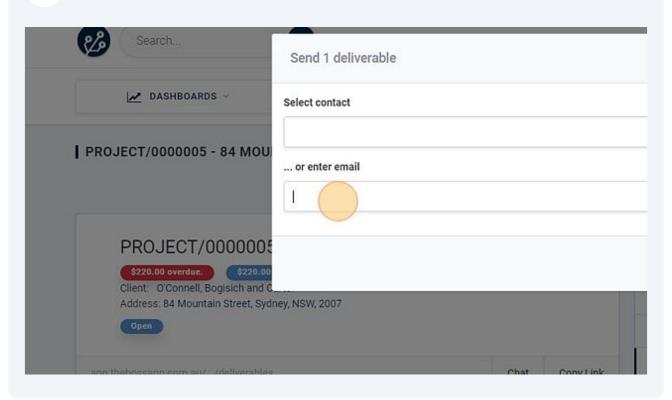

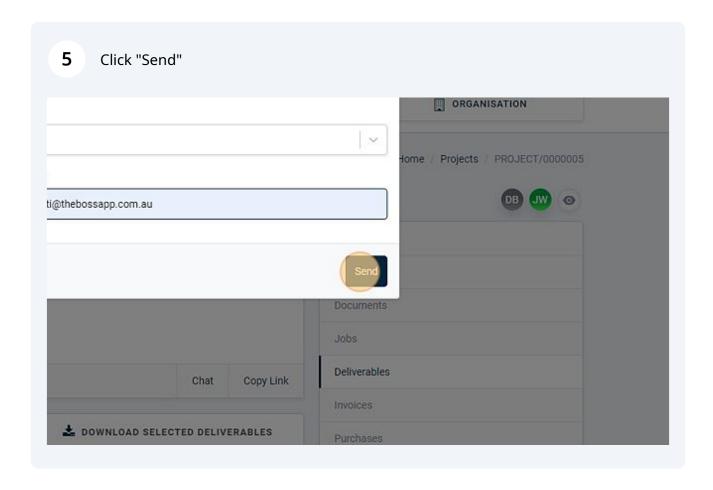

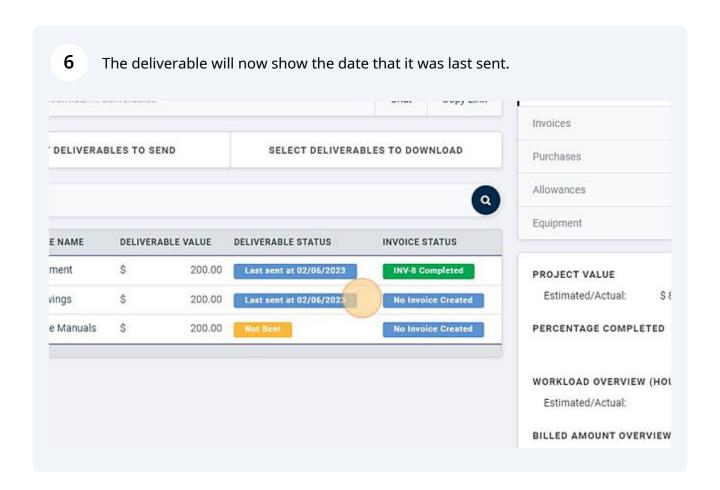